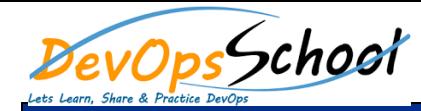

- 
- **Basic Overview of Keras** o Understanding the features of Keras
	- o Advantages of Keras
	- o Keras Limitations
- **Keras Installation and API** o Installing Keras
	- o Installation of dependencies
	- o Installation of Theano
	- o Installation of TensorFlow
	- o Installation of Keras
	- o Testing each Installation
	- o Configuring Keras
	- o Installation of Keras on Docker
	- o Installation of Keras on Google Cloud ML
	- o Installation of Keras on Amazon AWS
	- o Installation of Keras on Microsoft Azure
	- o Keras API
	- o Basic Architecture of Keras
	- o Overview of predefined neural network layers
	- o Overview of predefined activation functions
- o Understanding Losses Functions
- o Understanding Metrics
- **Overview of Deep Learning with ConvNets** o Deep Convolutional Neural Network
	- o Understanding Deep Convolutional Neural Network (DCNN)
	- o Simple Example of DCNN
	- o Recognizing CIFAR-10 images with DL

**Concept of Generative Adversarial Networks** 

- o Overview of GAN
- o Keras adversarial GANs for forging MNIST
- o Keras adversarial GANs for forging CIFAR
- o Understanding WaveNet
- **Word Embedding**
	- o Distributed Representations
	- o Understanding word2vec
	- o GloVe exploring functionalities
	- o Using pre-trained embedding
- **Overview of Recurrent Neural Networks RNN**
	- o Basics of SimpleRNN cells
	- o Understanding RNN Topologies
	- o Using Gated Recurrent Unit -GRU
	- o Concept of Bidirectional RNNs
	- o Vanishing and exploding gradients
	- o Using Long Short Term Memory –LSTM
- **Additional Deep Learning Models**
	- o Dealing with Keras Functional API
	- o Understanding Regression Networks
	- o Concept of Unsupervised Learning
	- o Keras Customization scenario
	- o Using Generative Models